Photoshop 2022 (Version 23.1) crack exe file With Full Keygen [32|64bit] [2022-Latest]

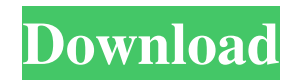

## **Photoshop 2022 (Version 23.1) Crack+ [Latest-2022]**

\* PhotoShop Elements: This program is included with most Windows XP, Windows Vista, and Windows 7 operating systems and works with the most popular digital cameras. Although it is a free program, there's a \$20 upgrade to PhotoShop Pro. Like Photoshop, it allows you to make multiple layers, but it doesn't have as many advanced options as Photoshop. ## Chapter 2 # Getting Acquainted with the Toolbox IN THIS CHAPTER Starting with a blank canvas Adding fills, strokes, and lines Finding and using the tools Working with layers Working with layers: Overview In this chapter, you discover the ingredients of a great image — layers. This chapter begins with a blank canvas and explains how to shape a design with fills, strokes, and lines. It then explains how to create and apply layers, as well as merging and cloning layers. Chapter 3 explains how to use these tools to manipulate your images. Before you start tinkering, however, here are some tools to create a blank image and learn how to save and create a new image: File | New | Photoshop Elements | Create a New Document (Windows) | Start | Create | New Image This option is at the top of the File menu. File | Open | Photo | Open an Image from a Photo File or Camera This option is at the top of the File menu. File | Open | Folder | Browse for an Image This option is at the top of the File menu. The next thing you need is to create a blank canvas — a blank, blank canvas. You can do this either by working from a blank Photoshop document or by saving an image to your computer's hard drive and opening it in Photoshop. If you want, you can save an image directly from the digital camera to your computer using one of the buttons on your camera's Live View monitor. To save to the computer, do one of the following: \* \*\*Picture mode:\*\* Press the Menu button, tap the Set button, tap Settings, and then tap Picture Mode (this is the Menu button's default setting). \* \*\*Continuous shooting mode:\*\* Press the Menu button, tap the Set button, and then tap Continuous Shooting. \* \*\*Spot or Face Detection:\*\* Press the Menu button, tap Set, and then tap Auto Mode. \* \*\*Scene:\*\* Press the Menu button

## **Photoshop 2022 (Version 23.1) [Mac/Win]**

Photoshop is the must-have tool if you want to work in the digital imaging industry. It is the standard software on any platform with high-speed internet. But if you've ever tried to learn Photoshop, it can be a tedious process. Each tutorial on Photoshop CS6 can take upwards of a dozen hours to complete and it usually involves learning the complexities of Photoshop's features. There are, however, ways to cut this journey into shorter, more bite-sized, tutorials that can be utilized in the shortest amount of time possible. In this list, you'll discover 25 PS tutorials that will definitely save your time and get you up to speed in the shortest amount of time possible. Do you enjoy reading about Photoshop? Let us know in the comments! Tutorial: 25 Photoshop CS6 tutorials you can do in under an hour Tutorial: Setting the scene with this tutorial, Chris Gibbons will take you through how to create several scene presets, by varying the settings within the presets. Styling a portrait with this tutorial, you'll create an image with a character portrait with a brown toned background using a pan and zoom techniques. Adding tonal value to an image with this tutorial, Darrel Ginn shows you how to quickly create a high-quality image in Photoshop. Creating a high-resolution composite image with this tutorial, Lariah Kaster is going to take you through the process of creating a polished photo by combining a photo with a high-quality background. Working with layers in Photoshop with this tutorial, Lariah Kaster will take you through how to create a radiated pinwheel design in a fun Photoshop tutorial.

Creating an image in Photoshop with this tutorial, Darrel Ginn will teach you how to take an image that has a lot of noise and blur from taking too much light and apply sharpening to remedy this problem. Working with brushes in Photoshop with this tutorial, Lariah Kaster will take you through using Photoshop's brush tools to create the image in this tutorial. Applying a layer mask on an image with this tutorial, Lariah Kaster is going to take you through the process of using a layer mask to smooth and soften the edges of an image. Creating a copyable layout with this tutorial, Lariah Kaster is going to take you through the process of creating this a681f4349e

# **Photoshop 2022 (Version 23.1) With License Code [Updated]**

Effects of prolonged feeding by members of separate populations of Calotes versicolor on Plasmodium falciparum in Kintampo, Ghana. Inter-population differences in susceptibility to malaria have been established in several studies. In order to elucidate the potential effects of these differences, we carried out an intensive survey of malaria in the area between the two main breeding habitats of Calotes versicolor (Bailey), the forested and fallow lands of the non-cultivated West African savannas. Blood samples were obtained weekly from June to November in Ghana and the number of gametocytes per microliter of blood was determined for 48 malaria patients from each of the two sites. A significant increase in the number of gametocytes was observed in the two groups of patients from the forested areas in late August, after the appearance of the first adults in the area. The increase was followed by a significant decrease in the subsequent weeks, until November, when the fallow sites also showed a similar peak in gametocytaemia. Gametocyte carriage was higher in the fallow areas, as shown by the number of gametocytes per microliter of blood (geometric mean = 0.90) than in the forested areas (geometric mean = 0.60). The significantly higher level of gametocyte carriage in fallow areas compared with the forested areas coincided with a significantly higher P. falciparum prevalence of malaria (88.4% compared with 67.8%). The different feeding behaviors of C. versicolor from the two habitats may be an important factor influencing the difference in gametocyte carriage. C. versicolor from the fallow areas may have higher malaria transmission potential than those from the forested areas due to the significantly higher abundance of the vector in the former areas.Image copyright Getty Images Image caption Mr Trump used some of the 100 days he would be in the White House to repeal and replace Obamacare Republican Rep. Fred Upton has urged Donald Trump to "quit while he's behind" in his proposed Obamacare repeal. The Michigan congressman said "all the people that want to repeal the healthcare bill are in a corner and trying to figure out how to get out." The president, who has spent some of the first 100 days of his presidency attacking Obamacare, has made efforts to repeal the policy part of his legacy. The Congressional Budget Office (CBO) said 24 million fewer people would have insurance by 2026.

#### **What's New in the Photoshop 2022 (Version 23.1)?**

This copy is for your personal, non-commercial use only. To order presentation-ready copies for distribution to your colleagues, clients or customers, click the "Reprints" link at the bottom of any article. February 26, 2013 Doodling: How to Spot a Bull or a Bear in the Hot Street The doodles are close but the conclusions are different: These are bulls, yes, but not necessarily good ones. Just ask a security analyst who has had his share of ticks and blips on the market and asked him if he's currently seeing anything that he likes or dislikes. "Either I like it or I don't," the analyst said, giving what the Wall Street Journal's security columnist calls the "doomsday doodle" his name for such financial signals (a little on the indelicately optimistic side). "No, I'm not particularly bullish at this moment, and the reason is not price per se," he said, adding, "But I know what I like and what I don't like." Today, the market is a reflection of some of what it likes and dislikes, with the market index falling while the performance of the Nasdaq composite index, a bellwether for the tech-heavy portion of the market, has been strangely quiet since May. Looking at the NASDAQ All Star index, or the Dow Jones U.S. Tech. 400 (which is weighted towards the Nasdaq), you'll find weak signals on a slow day. Some of these signals can be dismissed

right away. A slower rise in market indicators — in this case, the Standard & Poor's 500 (Index) — tends to create the doodles that "say it's time to buy or sell," the WSJ's Patrick Dugan pointed out. Merrill Lynch's chief equity strategist has made many fun of the doodles that popped up with the Nasdaq All Stars that supposedly foretold the end of the world in 2008 (although in this case, it was more of a drop in a market index than an increase). For the bulls, a decline in a market index can be a difficult sell, but bears may gain more conviction. The Standard & Poor's 500 and the Dow

### **System Requirements:**

Minimum: OS: Windows 7 SP1 or higher Processor: 2.0 GHz Intel Core i3, AMD Phenom II or equivalent Memory: 2 GB RAM (4 GB recommended) Graphics: Intel HD 4000 or AMD equivalent (MSAA 12 or higher) DirectX: Version 11 Storage: 60 GB available space Recommended: Processor: 3.0 GHz Intel Core i5, AMD Phenom II or equivalent Memory: 4

Related links:

<http://yotop.ru/wp-content/uploads/2022/07/valhun.pdf> [https://stinger](https://stinger-live.s3.amazonaws.com/upload/files/2022/07/IupxLYeoYIwJJia1LD7V_01_ecd0093ee3f13ee179ac76024b960ea5_file.pdf)[live.s3.amazonaws.com/upload/files/2022/07/IupxLYeoYIwJJia1LD7V\\_01\\_ecd0093ee3f13ee179ac76024b960ea5\\_file.pdf](https://stinger-live.s3.amazonaws.com/upload/files/2022/07/IupxLYeoYIwJJia1LD7V_01_ecd0093ee3f13ee179ac76024b960ea5_file.pdf) [https://www.indianhomecook.com/wp](https://www.indianhomecook.com/wp-content/uploads/2022/06/Adobe_Photoshop_2020_version_21_Crack__Keygen_Full_Version_Download.pdf)[content/uploads/2022/06/Adobe\\_Photoshop\\_2020\\_version\\_21\\_Crack\\_\\_Keygen\\_Full\\_Version\\_Download.pdf](https://www.indianhomecook.com/wp-content/uploads/2022/06/Adobe_Photoshop_2020_version_21_Crack__Keygen_Full_Version_Download.pdf) <https://thevalleyvoice.ca/advert/photoshop-cs3-with-license-code-3264bit-updated-2022/> <http://serenellamele.com/?p=908> [https://slitetitle.com/wp](https://slitetitle.com/wp-content/uploads/2022/07/Adobe_Photoshop_CC_2015_Version_18_serial_number_and_product_key_crack___Free.pdf)[content/uploads/2022/07/Adobe\\_Photoshop\\_CC\\_2015\\_Version\\_18\\_serial\\_number\\_and\\_product\\_key\\_crack\\_\\_\\_Free.pdf](https://slitetitle.com/wp-content/uploads/2022/07/Adobe_Photoshop_CC_2015_Version_18_serial_number_and_product_key_crack___Free.pdf) <https://mycoopmed.net/adobe-photoshop-2021-version-22-2-crack-keygen-with-serial-number-keygen/> [https://aglgamelab.com/wp-content/uploads/2022/07/Photoshop\\_CC\\_2015\\_Registration\\_Code\\_Download\\_Final\\_2022.pdf](https://aglgamelab.com/wp-content/uploads/2022/07/Photoshop_CC_2015_Registration_Code_Download_Final_2022.pdf) <http://igsarchive.org/article/adobe-photoshop-2021-version-22-0-0-torrent-activation-code-free-download-win-mac-latest-2022/> <http://pensjonatewa.pl/adobe-photoshop-2022-version-23-1/> [https://blagik.com/wp-content/uploads/2022/06/Adobe\\_Photoshop\\_2021\\_Version\\_2241.pdf](https://blagik.com/wp-content/uploads/2022/06/Adobe_Photoshop_2021_Version_2241.pdf) <http://ifurnit.ir/2022/07/01/photoshop-2021-crack-exe-file-with-license-code-free/> [https://patmosrestoration.org/wp-content/uploads/2022/06/Photoshop\\_2022\\_version\\_23.pdf](https://patmosrestoration.org/wp-content/uploads/2022/06/Photoshop_2022_version_23.pdf) [https://predictionboard.com/upload/files/2022/07/ePSjNHnFU4L8kBJKKBXk\\_01\\_ecd0093ee3f13ee179ac76024b960ea5\\_file.pdf](https://predictionboard.com/upload/files/2022/07/ePSjNHnFU4L8kBJKKBXk_01_ecd0093ee3f13ee179ac76024b960ea5_file.pdf) <https://menamlanxang.com/adobe-photoshop-cc-lifetime-activation-code-for-windows-updated-2022/> [https://farmtotabletours.com/wp-content/uploads/2022/06/Photoshop\\_2022\\_Version\\_2341.pdf](https://farmtotabletours.com/wp-content/uploads/2022/06/Photoshop_2022_Version_2341.pdf) <https://klassenispil.dk/adobe-photoshop-2021-version-22-keygen-free-registration-code-2022/> <https://tranmoncburgnoxite.wixsite.com/abtanumria/post/photoshop-2020-version-21-serial-key-download> <https://alternantreprise.com/non-classifiee/adobe-photoshop-2021-crack-with-serial-number-serial-key-download-updated-2022/>

<https://silkfromvietnam.com/adobe-photoshop-2021-version-22-3-1-free-registration-code-free-download-2022/>